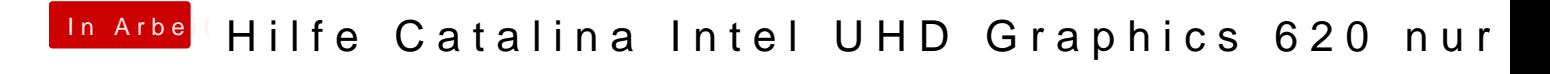

Beitrag von AkimoA vom 28. November 2019, 09:10

hmm noch ein Versuch dann muss ich los.